# 5. vaja: Naloge in odgovori

# **V05-01**

Je pri kvasovki *Saccharomyces cerevisiae* opazna optimizacija rabe kodonov? Kateri kodoni za katere aminokislinske ostanke so najredkejši? Uporabite Codon Usage Database [\(http://www.kazusa.or.jp/codon/\)](http://www.kazusa.or.jp/codon/).

# **Odgovor**

Pri organizmu *S. cerevisiae* je opazna optimizacija rabe kodonov in sicer predvsem pri naslednjih aminokislinskih ostankih (uporabljen kriterij: <10% pogostost za določen aminokislinski ostanek):

- arginin (redko se uporabljajo kodoni CGC, CGA in CGG)
- levcin (redko se uporablja kodon CUC)

Podani rezultati so za *Saccharomyces cerevisiae* **[gbpln]: 14411 CDS's (6534504 codons)**.

Gen za človeški histatin 3 (histatin-3) želimo izraziti v bakteriji *Escherichia coli* K12. Kodoni za katere aminokislinske ostanke bi lahko bili pri tem problematični? V primeru, da bi bila količina tRNA za redke kodone izredno kritična – pri katerem aminokislinskem ostanku bi se translacija ustavila?

Potek dela: poiščite cDNA zapis za histatin 3 --> identificirajte CDS --> zaporedje CDS uporabite za analizo v Graphical Codon Usage Analyser: [http://gcua.schoedl.de](http://gcua.schoedl.de/) (obe možnosti: "each triplet position vs. usage table" in "each codon vs. usage table"). POZOR: obvezno vpišite ime zaporedja (polje "sequencename" na vrhu spletnega obrazca), sicer vam bo program javil napako!

# **Odgovor**

1. Zapis v bazi Nucleotide (NCBI):<http://www.ncbi.nlm.nih.gov/nuccore/BC095438.1> Koda zapisa: BC095438 CDS (od start do stop kodona, vključno z njima): 75-230 Zaporedje:

>histatin-3\_Hs\_cds

ATGAAGTTTTTTGTTTTTGCTTTAATCTTGGCTCTCATGCTTTCCATGACTGGAGCTGATTCACATGCA AAGAGACATCATGGGTATAAAAGAAAATTCCATGAAAAGCATCATTCACATCGAGGCTATAGATCAAAT TATCTGTATGACAATTGA

2. Analiza "each triplet position vs. usage table" (meje: 20% sivo, 10%rdeče – privzete nastavitve):

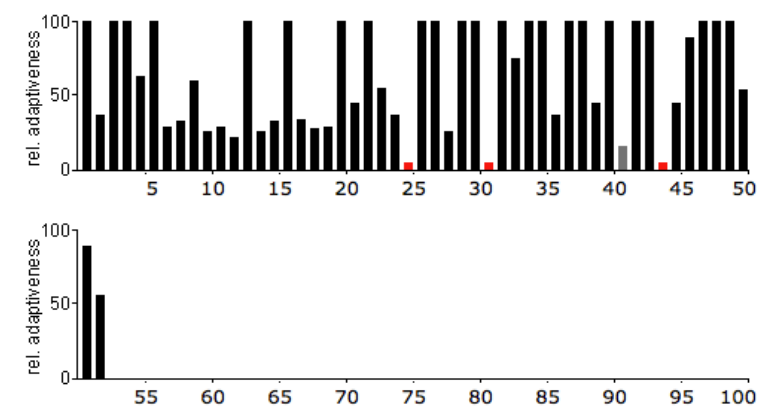

Opazimo, da bi problem lahko nastal pri 25., 31., in 44., potencialno pa tudi pri 41. aminokislinskem ostanku (vsi so Arg), saj so kodoni, ki so uporabljeni na the mestih, v izbranem organizmu zelo redko uporabljeni. Na teh mestih bi se translacija lahko ustavila.

3. Analiza "each codon vs. usage table":

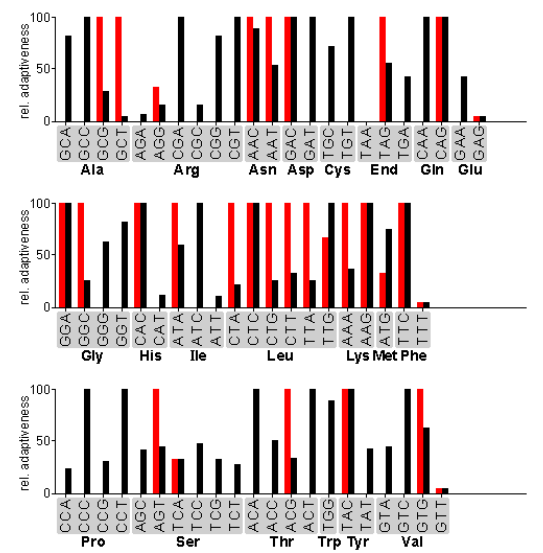

Rdeči stolpci označujejo pogostost uporabe kodona v vstavljenem zaporedju ob upoštevanju izhodnega organizma (*Homo Sapiens*), črni pa v tarčnem organizmu (*Escherichia coli* K12). Neskladja so lahko problematična v primerih, ko imamo visok rdeč in nizek črn stolpec. V teh primerih bi bilo smiselno razmisliti o zamenjavi kodona za katerega izmed tistih, ki kodirajo za isto aminokislino, vendar imajo visok črn stolpec.

Iz plazmidnega konstrukta piMP0A-Ep123TC želimo z pomočjo restrikcijskih endonukleaz izrezati najmanjši fragment, ki bo vseboval najdaljši odprti bralni okvir v celoti, pri tem pa želimo, da pri rezanju zraven tega fragmenta nastane le še en fragment, ki ustreza preostanku plazmida; le-tega bomo uporabili za nadaljnje delo. Kateri restrikcijski nukleazi lahko uporabimo, da dosežemo navedeno? Zaporedje plazmidnega konstrukta je v datoteki "V05 - piMP0A-Ep123TC.txt". Za analizo uporabite le tiste restriktaze, katerih prepoznavno mesto je dolgo 6 ali več baznih parov.

Potek dela: iz datoteke skopirajte nukleotidno zaporedje --> identificirajte najdaljši odprti bralni okvir (ORF Finder) --> celotno zaporedje konstrukta prilepite v obrazec orodja Webcutter [\(http://rna.lundberg.gu.se/cutter2/\)](http://rna.lundberg.gu.se/cutter2/) --> nastavite ustrezne parametre analize --> analizirajte rezultate. POZOR: vse podatke (odprti bralni okvir – lokacija, ...) si sproti zapisujte, saj jih boste potrebovali v

nadaljevanju.

#### **Odgovor**

Analiza zaporedja s programom ORF Finder najde najdalši bralni okvir med 352 in 1296 nukleotidom, dolžine 945 nukleotidov.

Frame from to Length  $+1$  352 ..1296 945

Restrikcijski endonukleazi moramo izbrati tako, da ne bodo rezale v območju znotraj najdajšega odprtega bralnega okvirja, hkrati pa je zaželeno, da režejo čimbližje pred začetkom oz. za koncem okvirja. Zaporedje nato skopiramo v orodje Webcutter in ustrezno nastavimo parametre.<br>Please select the type of analysis you would like

**C** Linear sequence analysis <sup>o</sup> Circular sequence analysis

If ind sites which may be introduced by silent mutagenesis

Please indicate how you would like the restriction sites displayed

- $\blacksquare$  Map of restriction sites
- Table of sites, sorted alphabetically by enzyme name
- Table of sites, sorted sequentially by base pair number

Please indicate which enzymes to include in the display

 $\ensuremath{\mathbin{\circ}}$  All enzymes

- **Enzymes not cutting** <sup>O</sup> Enzymes cutting once
- **Enzymes** cutting exactly

C Enzymes cutting at least times, and at most

times Rainbow  $\overline{\phantom{a}}$  highlights for enzymes from the Standard  $\overline{\phantom{a}}$  polylinker

Please indicate which enzymes to include in the analysis

All enzymes in the database

 $\circledast$  Only enzymes with recognition sites equal to or greater than  $\overline{6}$  bases long Aatl  $\overline{\phantom{a}}$ 

times

Glede na našo nalog si bomo najlažje pomagali z razporeditvijo po položaju nukleinskih kislin, ki jih prepoznajo (»Table by Site Position«). Najprej izberemo restriktazo, ki reže najbližje pred mestom 352. Temu kriteriju ustrezajo naslednje:

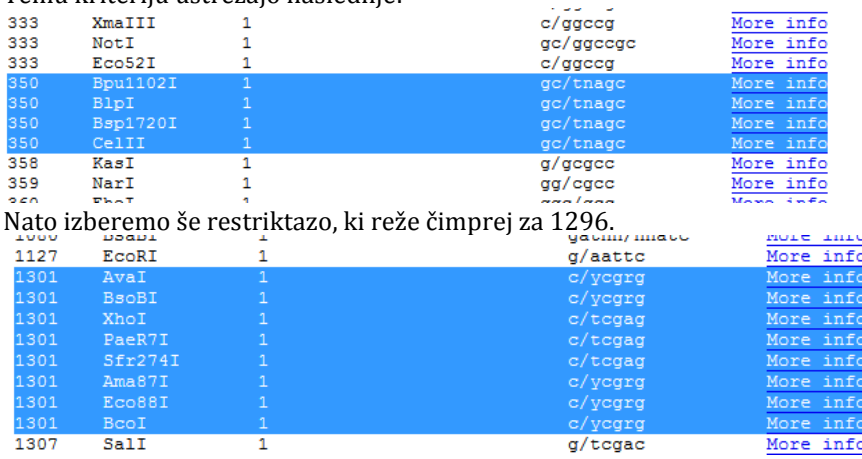

Ustrezna je izbira kateregakoli para izmed zgoraj izbranih restrikcijskih endonukleaz.

Načrtajte par začetnih oligonukleotidov, s katerima bi s PCR lahko pomnožili najdaljši odprti bralni okvir v celoti (točno od START do STOP kodona). Upoštevajte splošne smernice za načrtovanje oligonukleotidov (temperatura tališča, dimeri, sekundarne strukture, ...), pri načrtovanju pa si pomagajte s spletnim orodjem OligoCalc [\(http://www.basic.northwestern.edu/biotools/oligocalc.html](http://www.basic.northwestern.edu/biotools/oligocalc.html)). Kot končen rezultat navedite zaporedji obeh oligonukleotidov (dopišite, kateri je smeren in kateri protismeren), seveda v smeri 5'-->3'.

# **Odgovor**

Začetni oligonukleotidi naj bi bili dolgi med 20 in 25 nt. Za začetek si zato izpišemo prvih 30 in zadnjih 30 nukleotidov v najdaljšem bralnem okvirju. Prvih 30: ATGGCGCCCCCGCAGGTCCTCGCGTTCGGG

Zadnjih 30: GGTGAGATGCATAGGGAACTCAATGCATAA

Sedaj želimo dobiti dva oligonukleotida s čimbolj podobnima Tm, pri čemer želimo da je Tm v območju od 55 do 70 °C. Pri napovedovanju Tm si pomagamo z orodjem OligoCalc.

Začnemo s prvimih 20 nt in analiziramo Tm (upoštevamo »Salt Adjusted«!). Rezultat je 68,7 °C kar je ravno še sprejemljivo. To je sedaj naše izhodišče za začetni smerni oligonukleotid: ATGGCGCCCCCGCAGGTCCT

Nato analiziramo zadnjih 20 nt (POZOR, kopirajte od desne proti levi!). Tm je 52,3 °C, kar je bistveno manj od izhodišča za začetni smerni oligonukleotid. Zato poskusimo kar z vsemi 30 nt. Rezultat je 69,9 °C, kar pomeni da lahko kakšen nukleotid spustimo. Zato zbrišemo po en nukleotid z leve in spremljamo spremembo Tm. Izkaze se, da je dovolj če izbrišemo že enega in dobimo Tm 67,4 °C. Izhodišče za protismerni začetni oligonukleotid je torej: GTGAGATGCATAGGGAACTCAATGCATAA

Za še boljše ujemanje Tm začetnemu smernemu oligonukleotidu zbrišemo še en nukleotid na desnem koncu. Končni izhodišči sta torej Smerni: ATGGCGCCCCCGCAGGTCC Protismerni: GTGAGATGCATAGGGAACTCAATGCATAA

Edino kar nam še preostane je protismerni oligonukleotid zapisati v pravilni orientaciji. Ker gre za protismernega, mora biti usmerjen tako, da bo 3'-konec obrnjen proti zaporedju, ki ga želimo prepisovati in ne proti koncu. V primeru, da smo se priprave oligonukleotidov lotili tako, kot je opisano v tem postopku, to preprosto dosežemo tako, da naredimo obratno komplementarno zaporedje že pripravljenega izhodišla za protismerni oligonukleotid (lastnosti se pri tem ne spremenijo). Končni rezultat je torej:

# Smerni oligonukleotid: 5'- ATGGCGCCCCCGCAGGTCC-3' Protismerni oligonukleotid: 5'- TTATGCATTGAGTTCCCTATGCATCTCAC-3'

#### Analiza nastanka dsDNA:

Pri protismernem oligonukleotidu nam analiza pokaže možnost nastanka lasnic in dimerizacije. Znotraj oligonukleotida se namreč zaporedje ATGCAT dvakrat ponovi. Popolna rešitev bi seveda bila, da eno izmed ponovitev ne vključimo v oligonukleotid, vendar to v tem primeru ni mogoče, saj bi bil potem oligonukleotid bistveno prekratek. Ker gre le za 6 nt bodo take strukture pri ustrezni temperaturi, kot je temperatura 5 °C pod Tm najverjetneje razpadle, vseeno pa je nastanek dsDNA lahko ena izmed razlag v primeru neuspešne rekacije.

Postopek se vam sprva morda zdi zelo zapleten, vendar ga boste z vajo začeli razumeti. V kolikor sami najdete drugačen pristop za pripravo oligonukleotidov je to tudi vredu, dokler bodo rezultati pravilni (načinov konstruiranja je namreč več)!

Podobno kot pri prejšnji nalogi načrtajte par začetnih oligonukleotidov, s katerima bi s PCR lahko pomnožili najdaljši odprti bralni okvir v celoti (točno od START do STOP kodona), le da tokrat uporabite spletno orodje Primer3 [\(http://primer3.ut.ee/\)](http://primer3.ut.ee/). Kot matrico uporabite celotno zaporedje plazmidnega konstrukta. Končen rezultat načrtovanja naj bosta zaporedji obeh oligonukleotidov (dopišite, kateri je smeren in kateri protismeren), seveda v smeri 5'-->3'.

Skopiramo celotno zaporedje v ustrezno okno<br>Paste source sequence below (5'->3', string of ACGTNacgtn -- other letters treated as N -- numbers and blanks ignored). FAST. **NONE**  $\overline{\phantom{a}}$ 

 ${\tt CTCATGGTTATGGCAGCACTGCTAATTCTCTTTCTTGTCATGCTCAGATGCTTTTCTGTGATGGTGAGTACTCAAGTCATTCTG \;\; \textbf{A} \;\; \textbf{A} \;\; \textbf{A} \;\; \textbf{B} \;\; \textbf{C} \;\; \textbf{C} \;\; \textbf{A} \;\; \textbf{A} \;\; \textbf{C} \;\; \textbf{C} \;\; \textbf{C} \;\; \textbf{C} \;\; \textbf{C} \;\; \textbf{C} \;\; \textbf{C} \;\; \textbf{C} \;\; \textbf{C} \;\; \textbf{C} \;\; \textbf$ AGAATAGTGTATGCGGCGACCGAGTTGCTCTTGCCCGGCGTCAATACGGGATAATACCGCGCCACATAGCAGAACTTTAAAAGTGCTCATCATTG GAAAACGTTCTTCGGGGCGAAAACTCTCAAGGATCTTACCGCTGTTGAGATCCAGTTCGATGTAACCCACTCGTGCACCCAACTGATCTTCAGCA TCTTTTACTTTCACCAGCGTTTCTGGGTGAGCAAAAACAGGAAGGCAAAATGCCGCAAAAAAGGGAATAAGGGCGACACGGAAATGTTGAATACT  ${\tt CATACTCTTCTCTTTTCAATATTATTGAGCATTTATCAGGGTTATTGTCATGAGGGGATACATATTTGAATGTATTTGAAAAAATAAACAAA}$  ${\tt TAGGGGTTCCGCGCAATTTCCCGAAAAAGTGCCACCTGACGTCTAAGAAACCATTATTATCATGACATTAACCTATAAAAATTAGGCGTATCACG  $\top$$ AGGCC

Nato pa izberemo od kje do kje naj oligounkleotida pomnožita. Odločimo se da morata pomnožiti celoten najdaljši odprt bralni okvir. Med katerima mestoma se nahaja smo že ugotovili!

Force Right Primer Start 1296 Force Left Primer Start 352

Force Left Primer End | 10000 Force Right Primer End | 000000

Za pridobitev optimalnih rezultatov se nekoliko poigramo še z omejitvami za lastnosti oligonukleotidov:

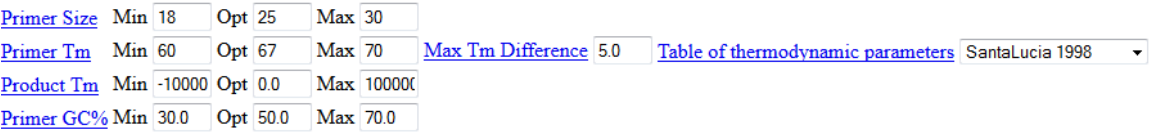

Ko zaključimo stisnemo »Pick Primers«. Primer rezultata:<br>| PRIMER PICKING RESULTS FOR piMP0A-Ep123TC

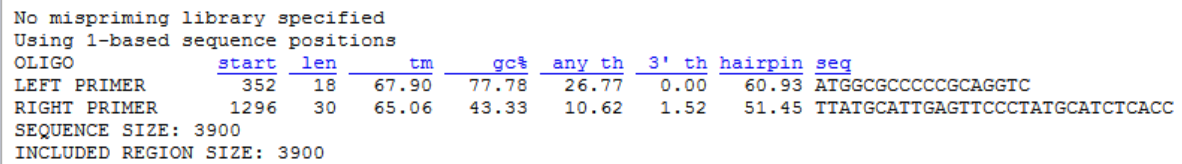

Vidimo, da sta oligonukleotida zelo podobna tistim, ki smo jih načrtali sami. Zaradi drugačnega algoritma se nekoliko razlikuje izračunana Tm. Če z rezultatom nismo zadovoljni, se lahko vrnemo na prejšnjo stran, spremenimo parametre in poskusimo znova.